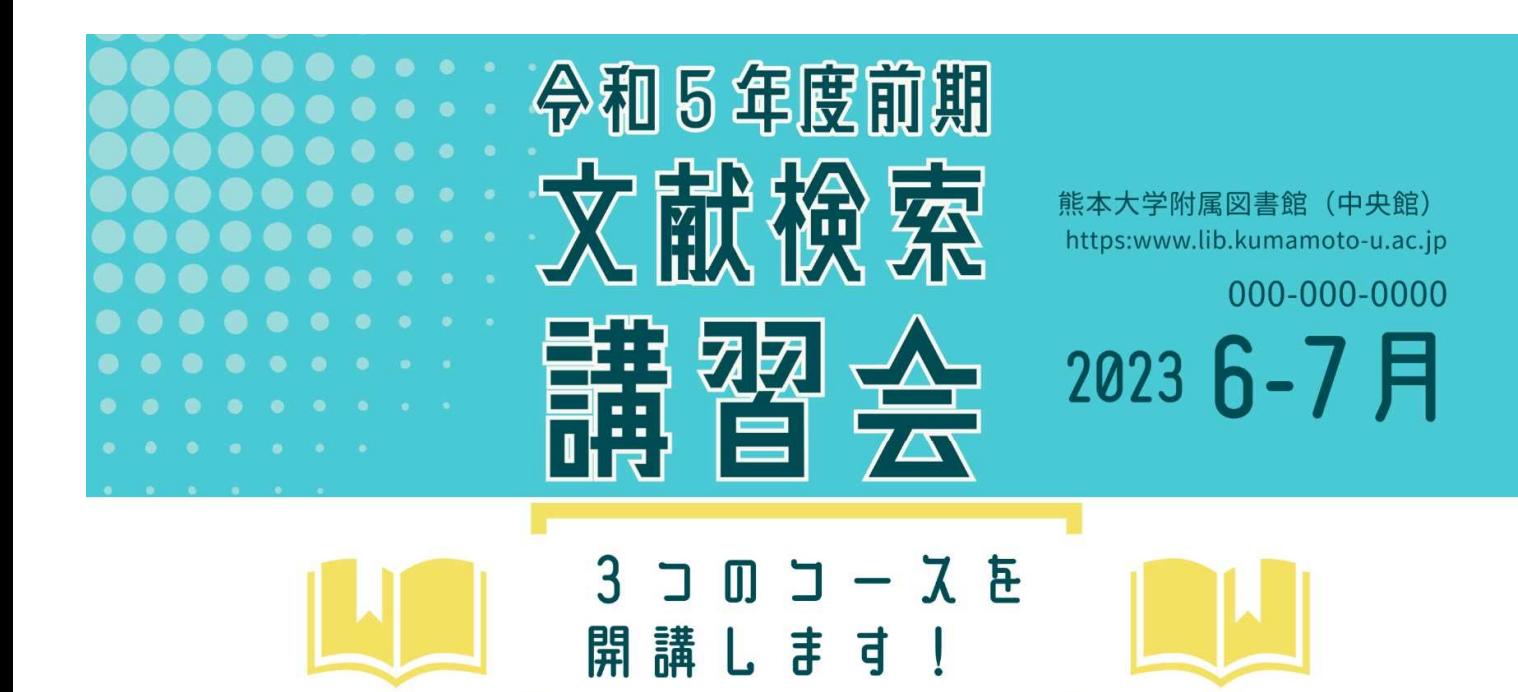

日本語文献検索コース

オンライン (Zoom) で開催 CiNii Researchの検索方法を中心に解説します。 6月28日 (水) 15:00~16:00  $7A6B$  (木)  $15:00 \sim 16:00$ 

## 英語論文検索コース

オンライン (Zoom) で開催 Scopusの検索方法を中心に解説します。  $67297$  (木)  $15:00 \sim 16:00$ 7月5日 (水) 15:00~16:00

新聞記事検索コース

対面 (中央館2階PCルーム) で開催 (定員19名) 新聞記事データベース(朝日・読売 •熊本日日)の検索方法を中心に解説します。 6月30日 (金) 15:00~16:00 7月4日 (火) 15:00~16:00

受講申込みはこちらから

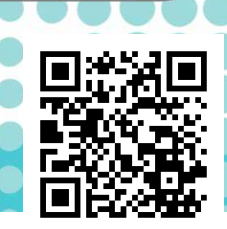

問い合わせ先:附属図書館中央館利用支援担当 tos-support@jimu.kumamoto-u.ac.jp

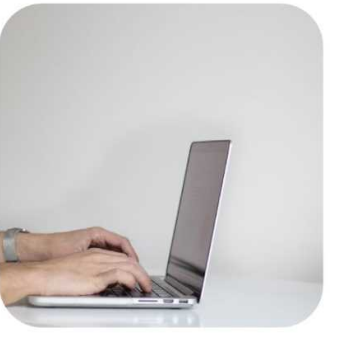